#### IdP SP SSO

YAMAGUCHI UNIVERSITY

山口大学・大学情報機構・メディア基盤センター

佐伯 徹郎,王 ,永井 好和,久長

2009/03/10 2009/03/10 2009/03/10 2009/03/10 2009/03/10 2009/03

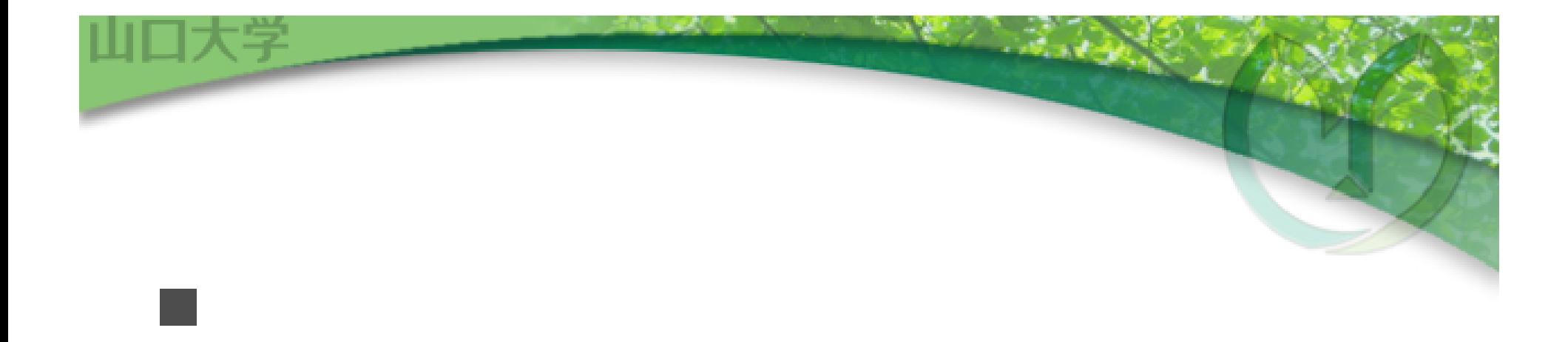

#### UPKI SSO Shibboleth

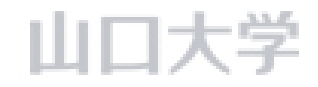

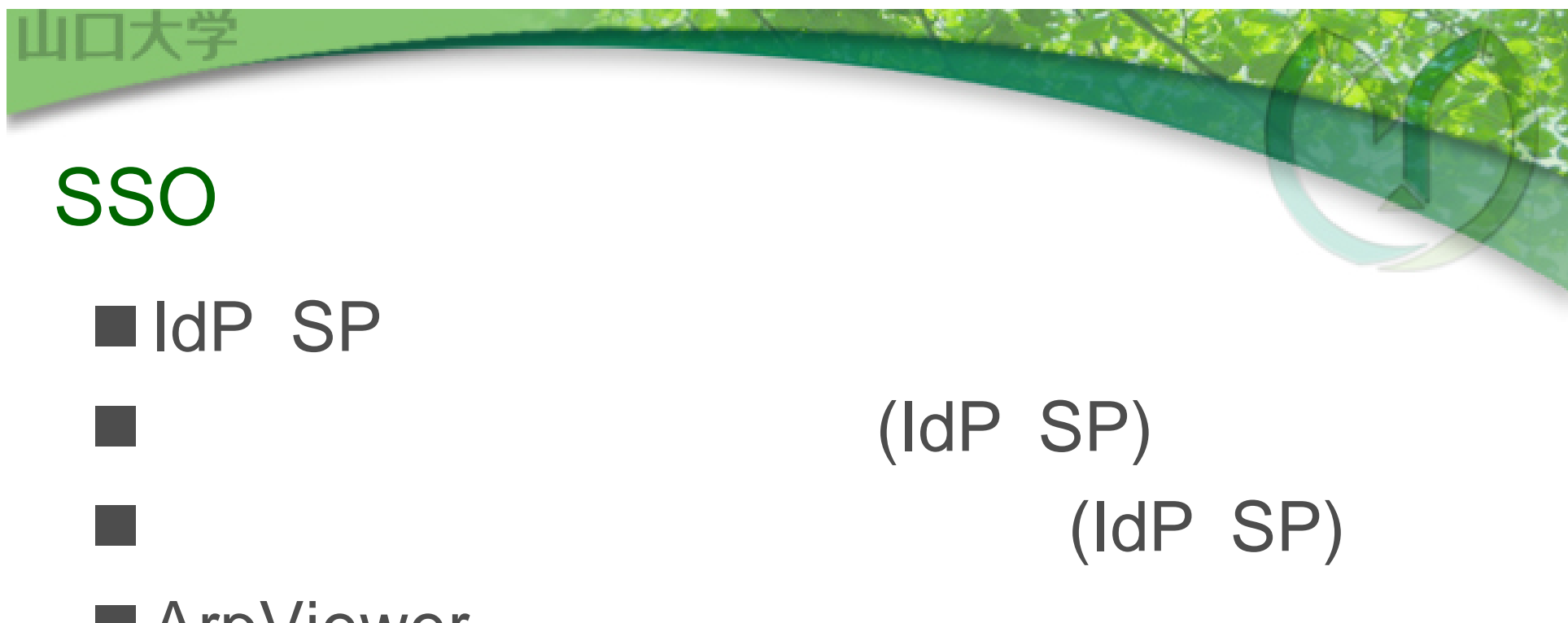

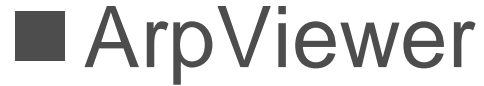

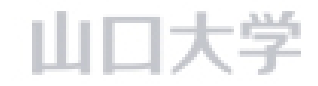

#### IdP SP

Shibboleth-IdP

 $-14.46$ 

https://idp.cc.yamaguchi-u.ac.jp/

Shibboleth-SP

https://sp.cc.yamaguchi-u.ac.jp/ Apache

https://sp.cc.yamaguchi-u.ac.jp/secure/ Plone

https://sp.cc.yamaguchi-u.ac.jp/

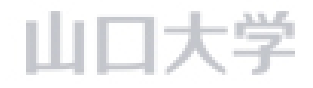

## $\text{IdP}$  SP  $(1/2)$

#### ■IdP

- ◆CPU Core2Quad 2.40GHz
	- 16GB
- HDD 2TB
- ◆OS CentOS 5.1
	- OpenLDAP, Apache, Tomcat, Java

 $5.16 - 0.$ 

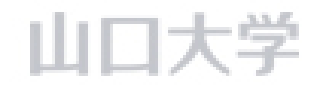

### $\text{IdP}$  SP  $(2/2)$

### $\blacksquare$ SP 1

- ◆CPU Core2Quad 2.40GHz
	- 16GB
- HDD 2TB
- ◆OS CentOS 5.1
	- Apache, Plone, Tomcat, Java

 $5.16 - 10$ 

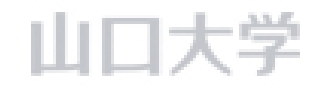

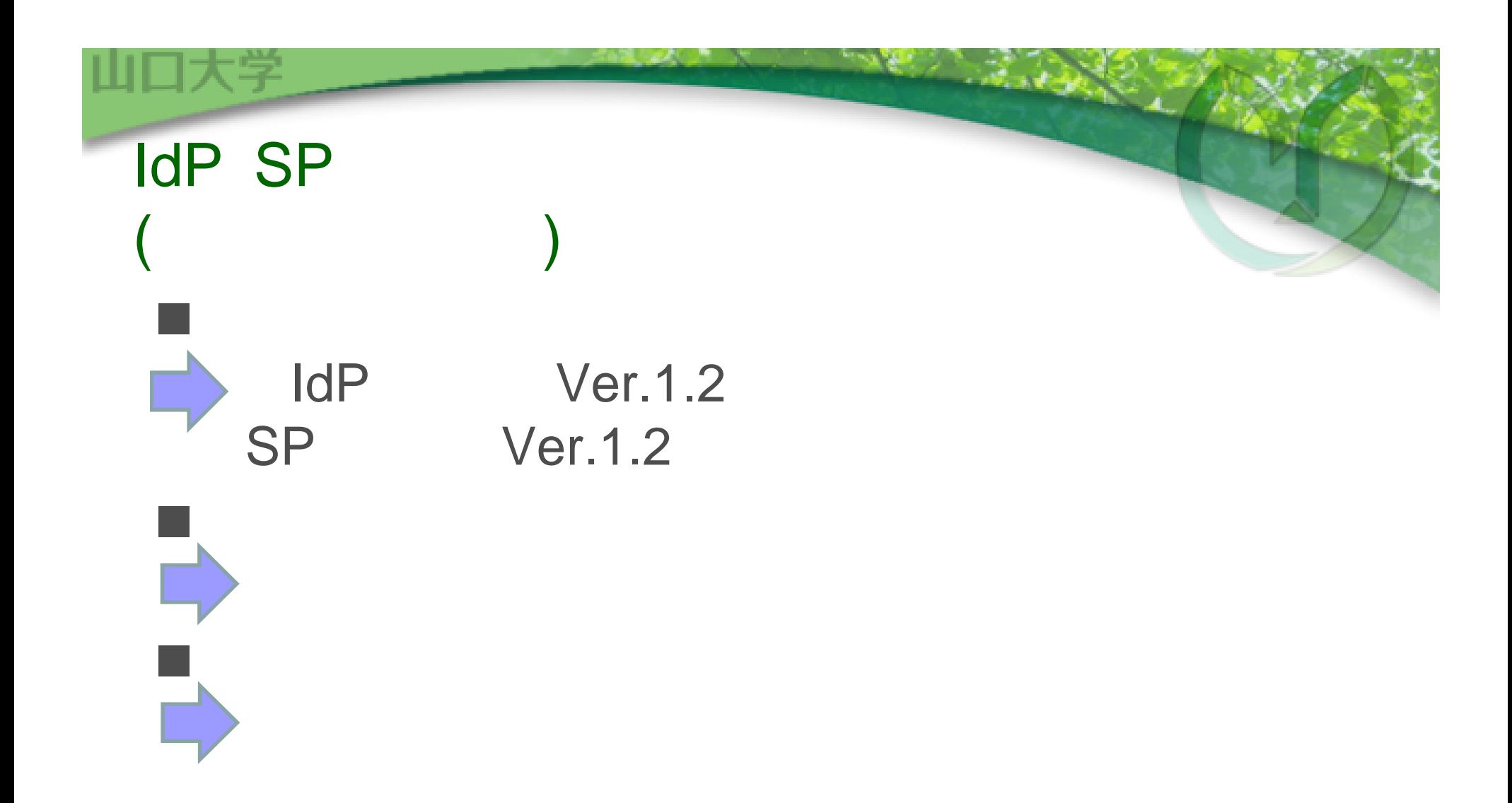

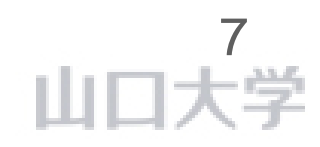

#### $1dP$  SP  $1/5$

#### Plone https://sp.cc.yamaguchi-u.ac.jp/

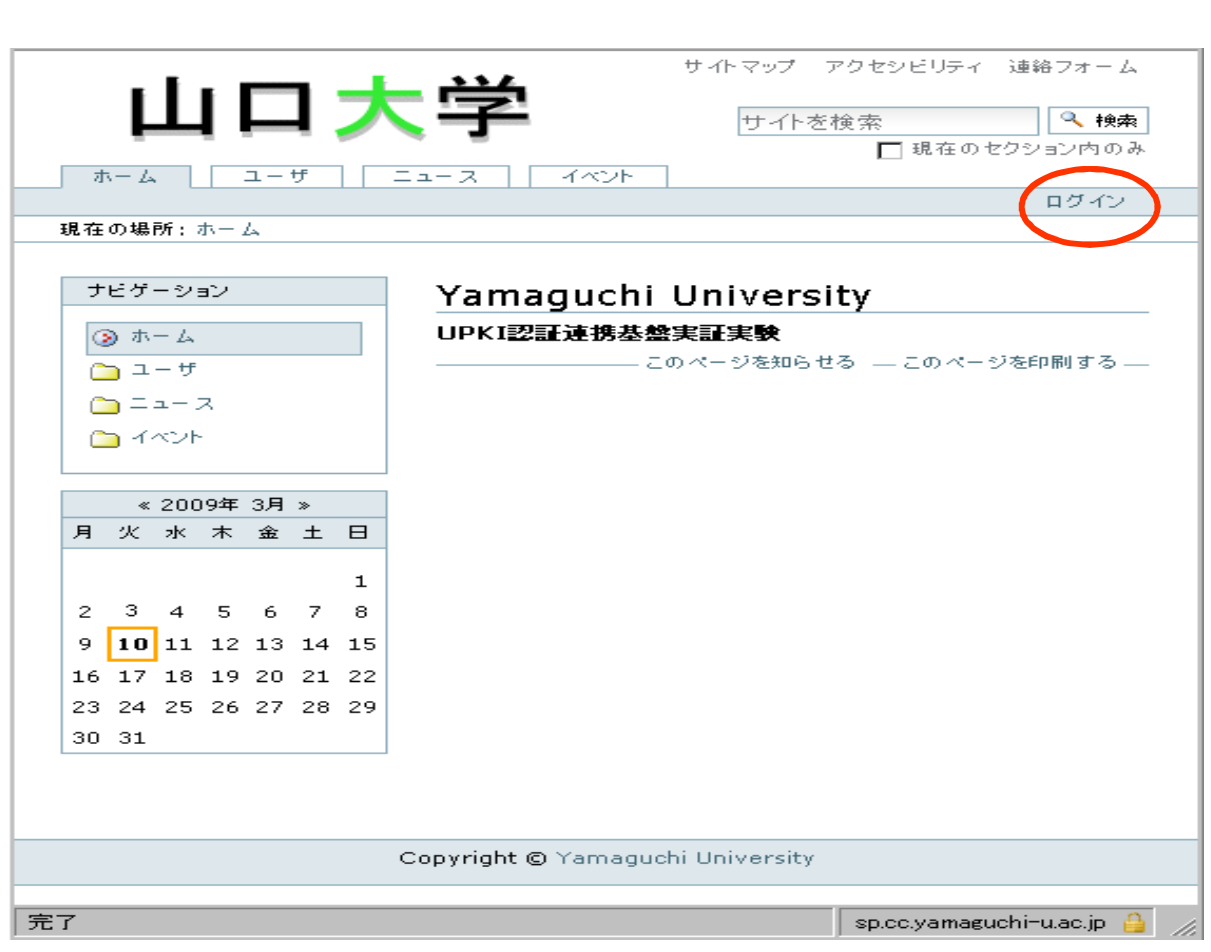

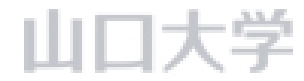

### $1dP$  SP  $2/5$

山口大学

DS

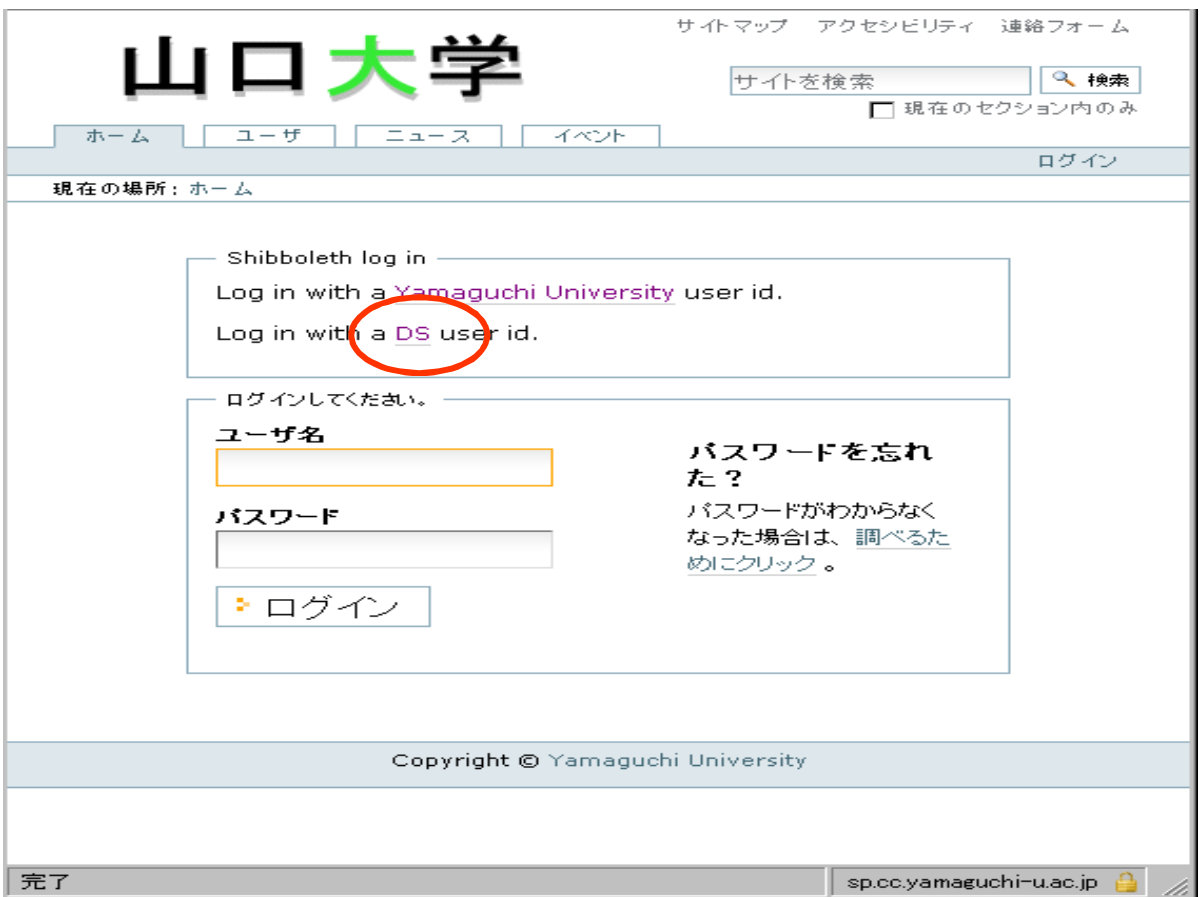

 $\label{eq:2} \mathcal{A}_{\mathcal{A}}=\mathcal{A}_{\mathcal{A}}\mathcal{A}_{\mathcal{A}}\,.$ 

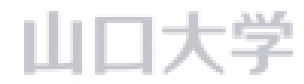

### $1dP$  SP  $3/5$

山口大字

#### Yamaguchi University

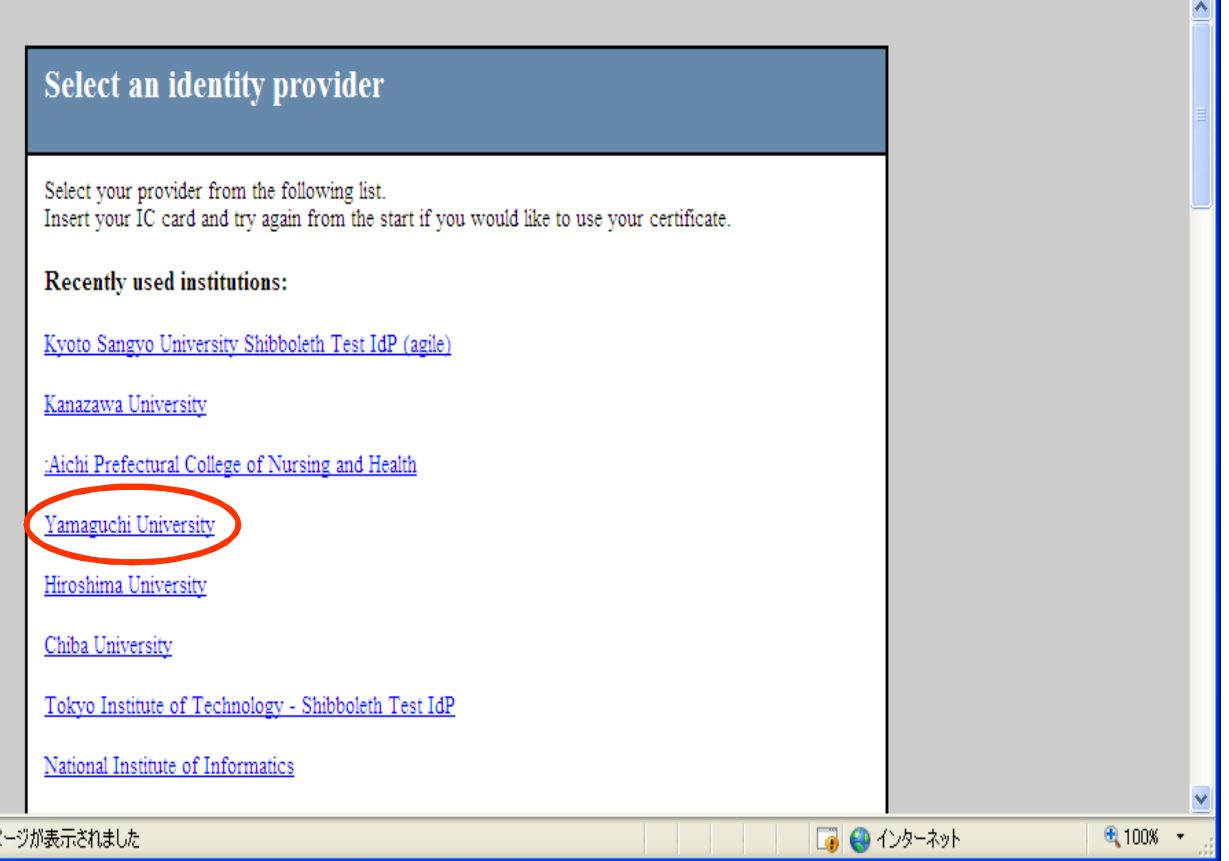

 $\label{eq:2} \mathcal{A} = \mathcal{A} \otimes \mathcal{B}$ 

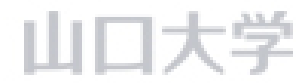

#### $1dP$  SP  $4/5$

山口大学

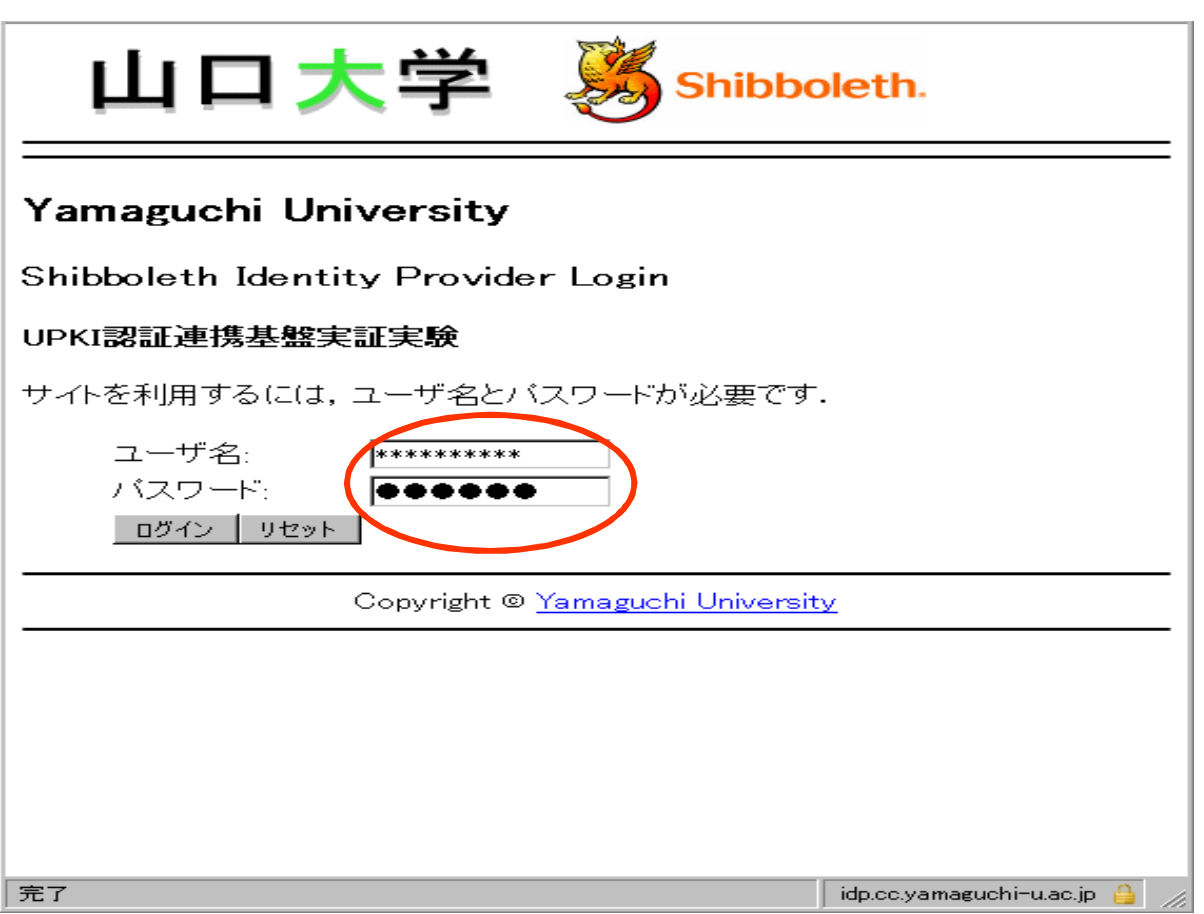

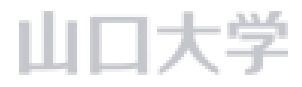

#### $1dP$  SP  $5/5$

山口大学

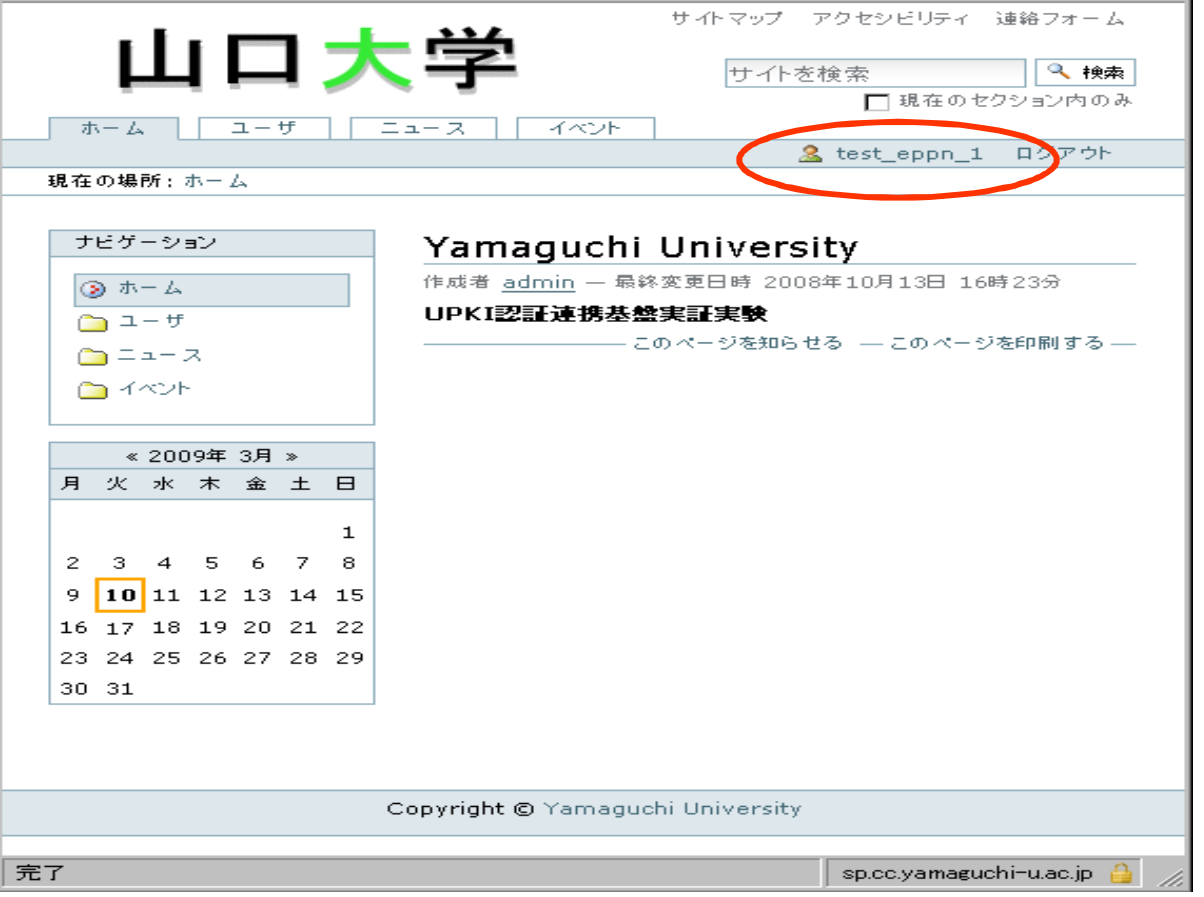

山口大学

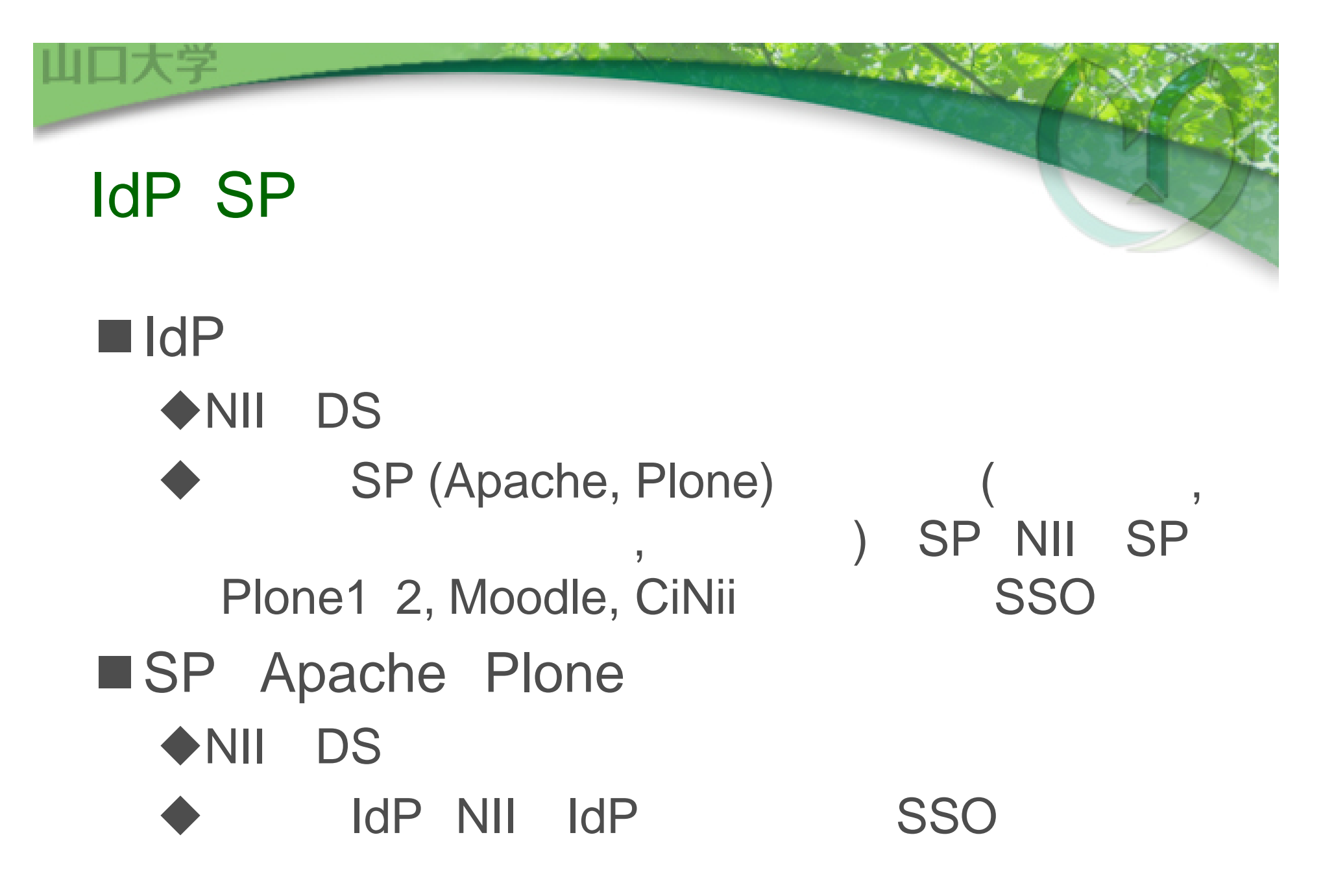

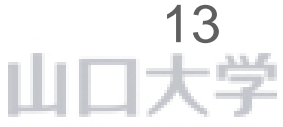

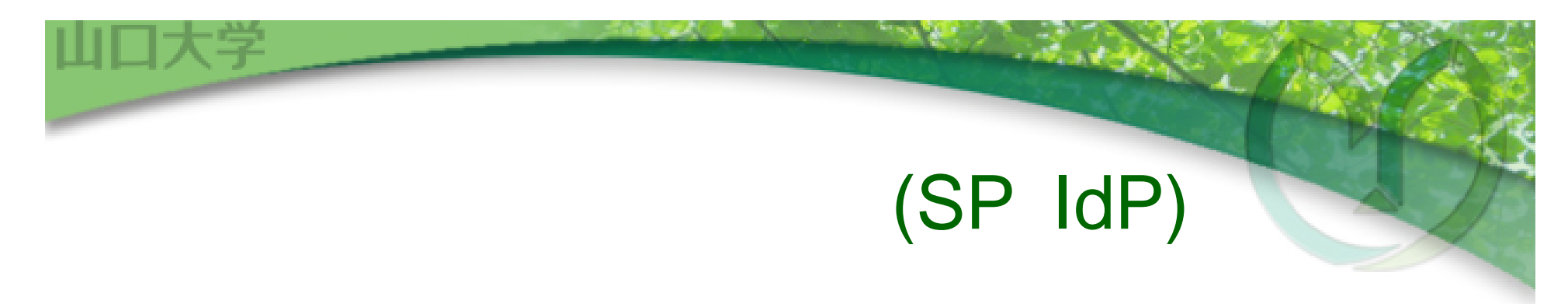

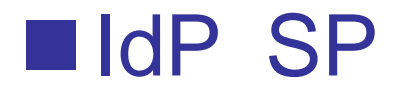

#### UPKI-Fed

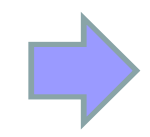

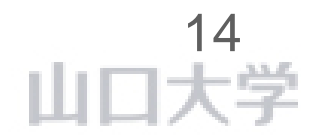

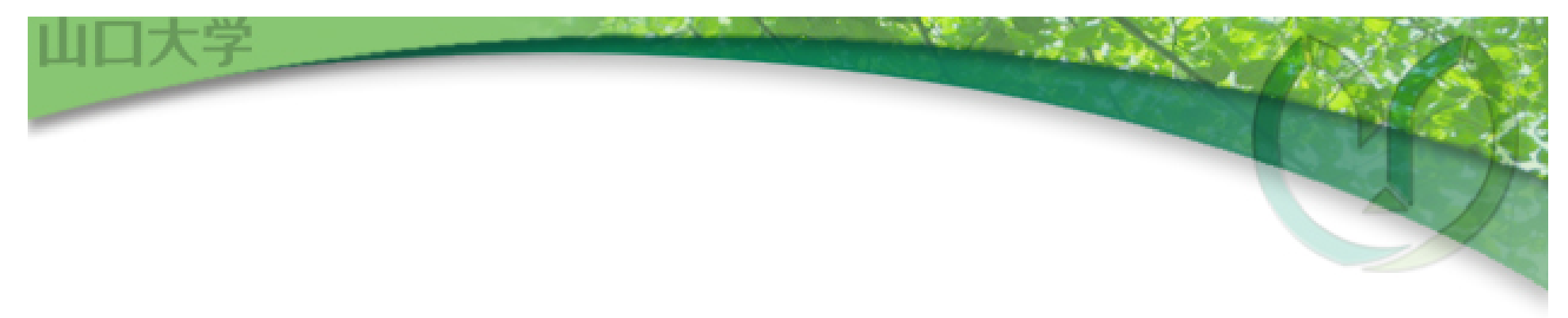

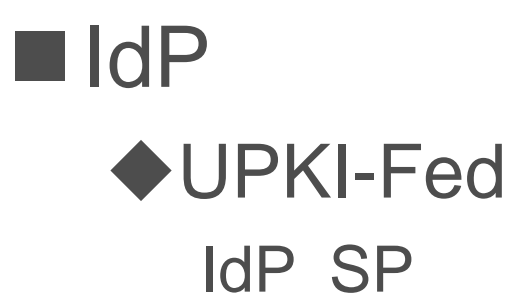

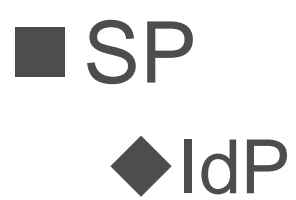

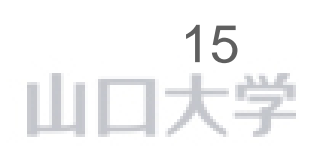

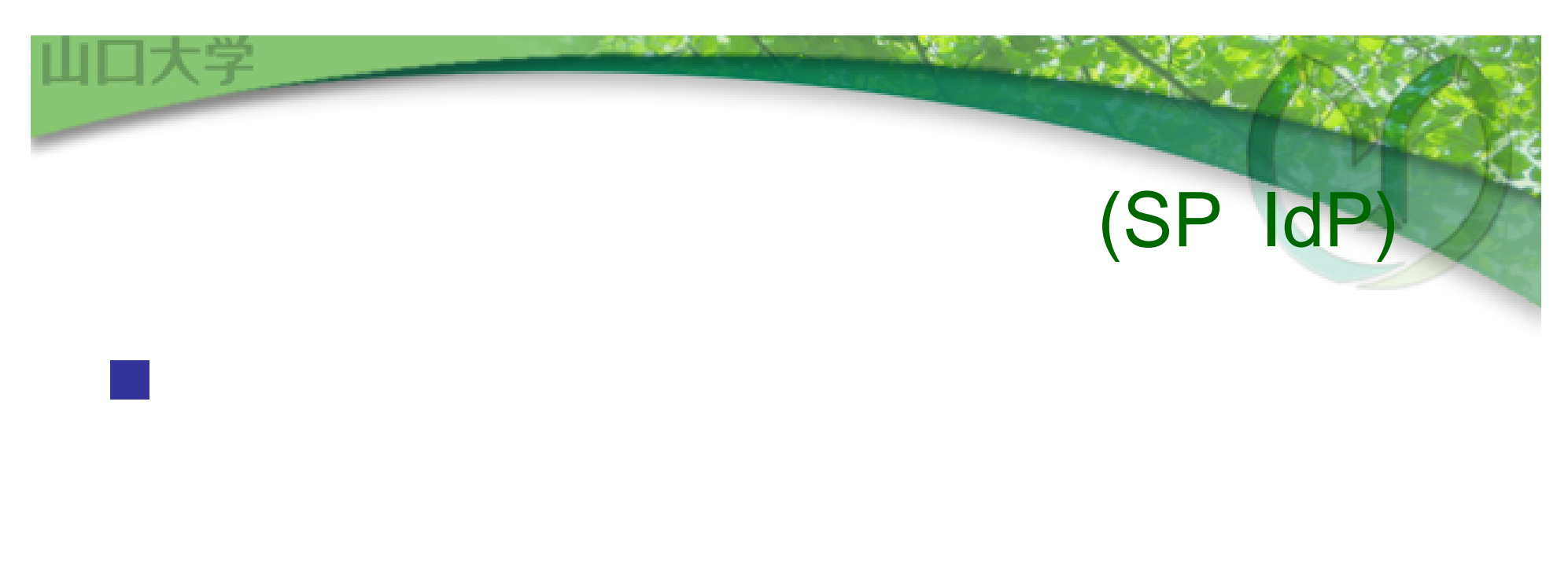

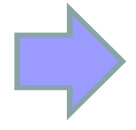

 $\mathop{\amalg}\nolimits_{\square}\mathop{\Downarrow}\nolimits^{16}_{\mathcal{F}}$ 

# $($ **I**IdP

#### 17:09:32.484 ERROR

[edu.internet2.middleware.shibboleth.common.config.BaseService:18 7] - Configuration was not loaded for shibboleth.RelyingPartyConfigurationManager service, error creating components. The root cause of this error was: Signature trust establishment failed for metadata entry

#### **SP**

2009-03-06 18:56:39 ERROR OpenSAML.Metadata.Chaining : failure initializing MetadataProvider: SignatureMetadataFilter unable to verify signature at root of metadata instance.

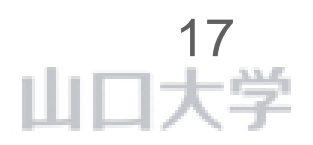

### ArpViewer

コロ大キ

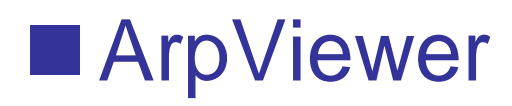

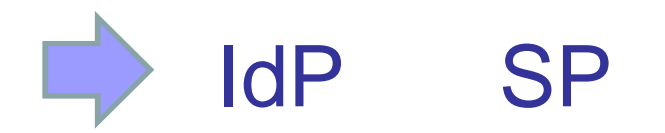

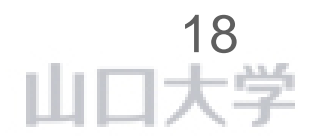

 $A = 1$ 

#### ArpViewer

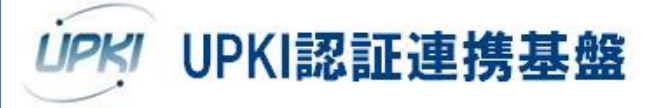

SSO実証実験

This is the Digital ID Card to be sent to 'https://upkishib1.nii.ac.jp':

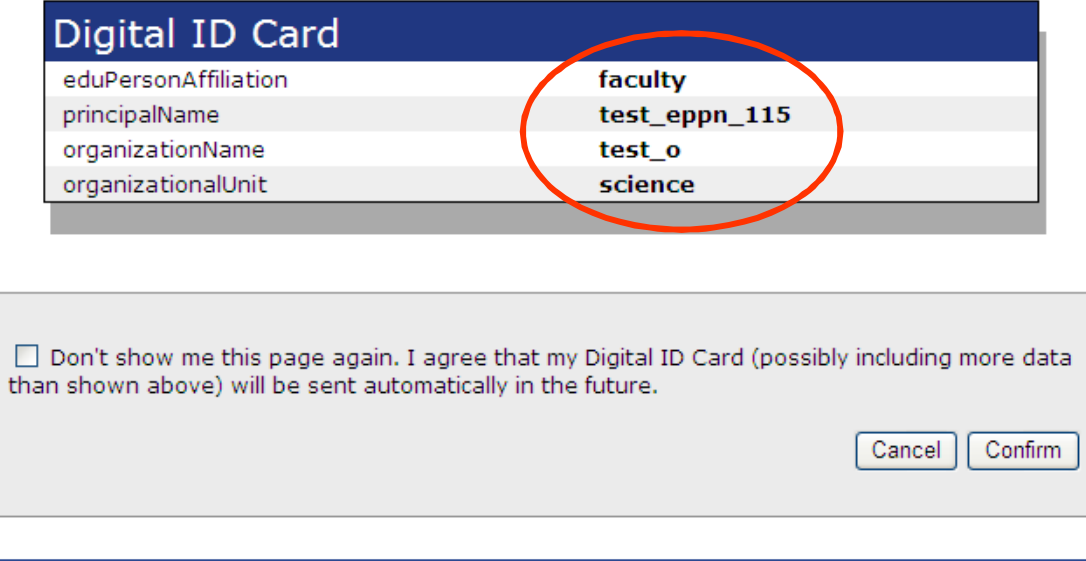

 $\label{eq:reduced} \mathcal{L} = \mathcal{L} \mathcal{L} \mathcal{L} \mathcal{L} \mathcal{L}$ 

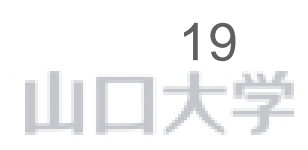

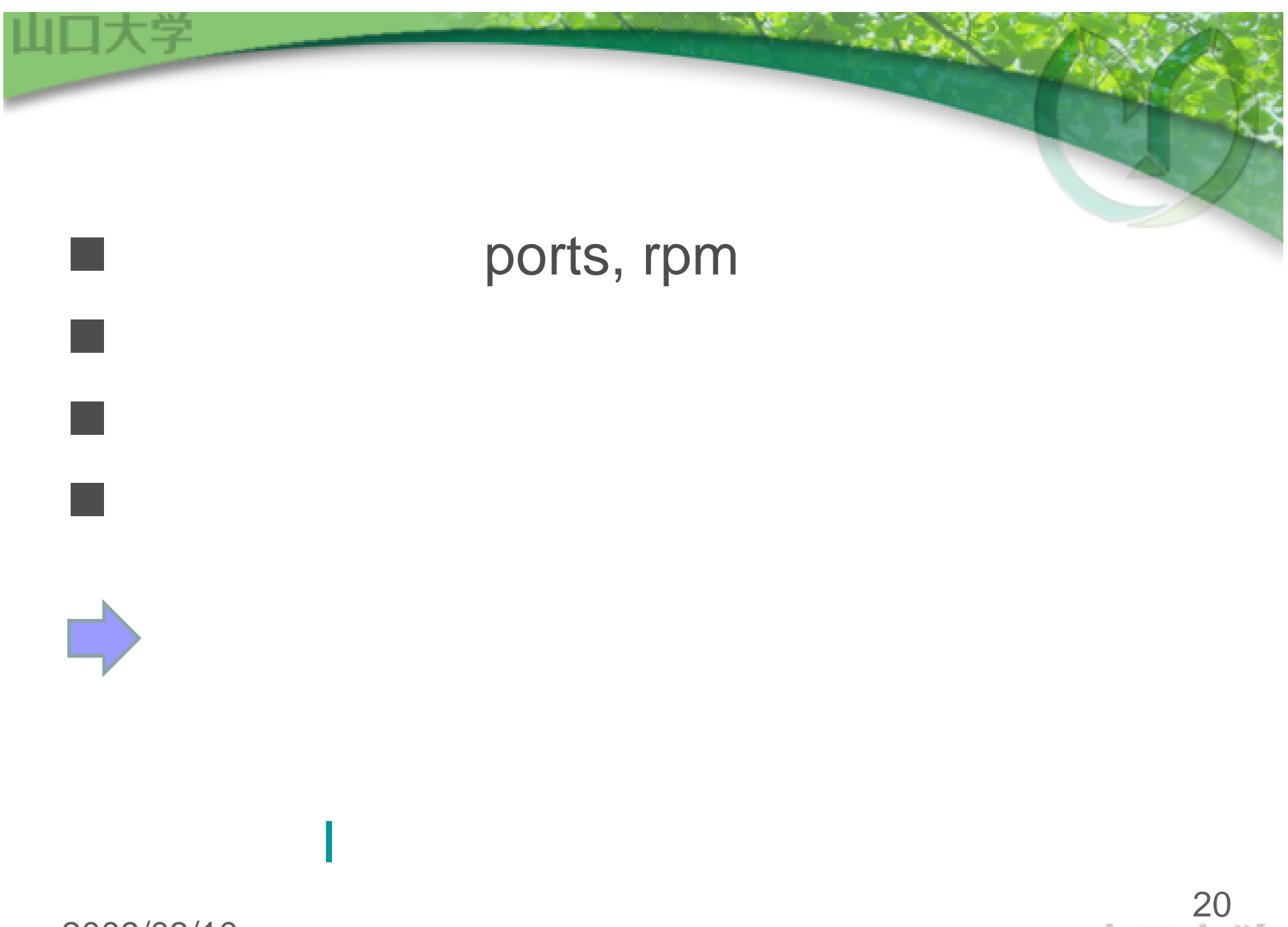

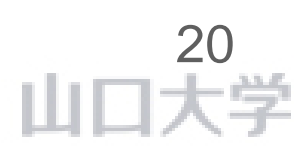